## HOW TO SIGN, DOWNLOAD & PRINT YOUR DOCUMENTS

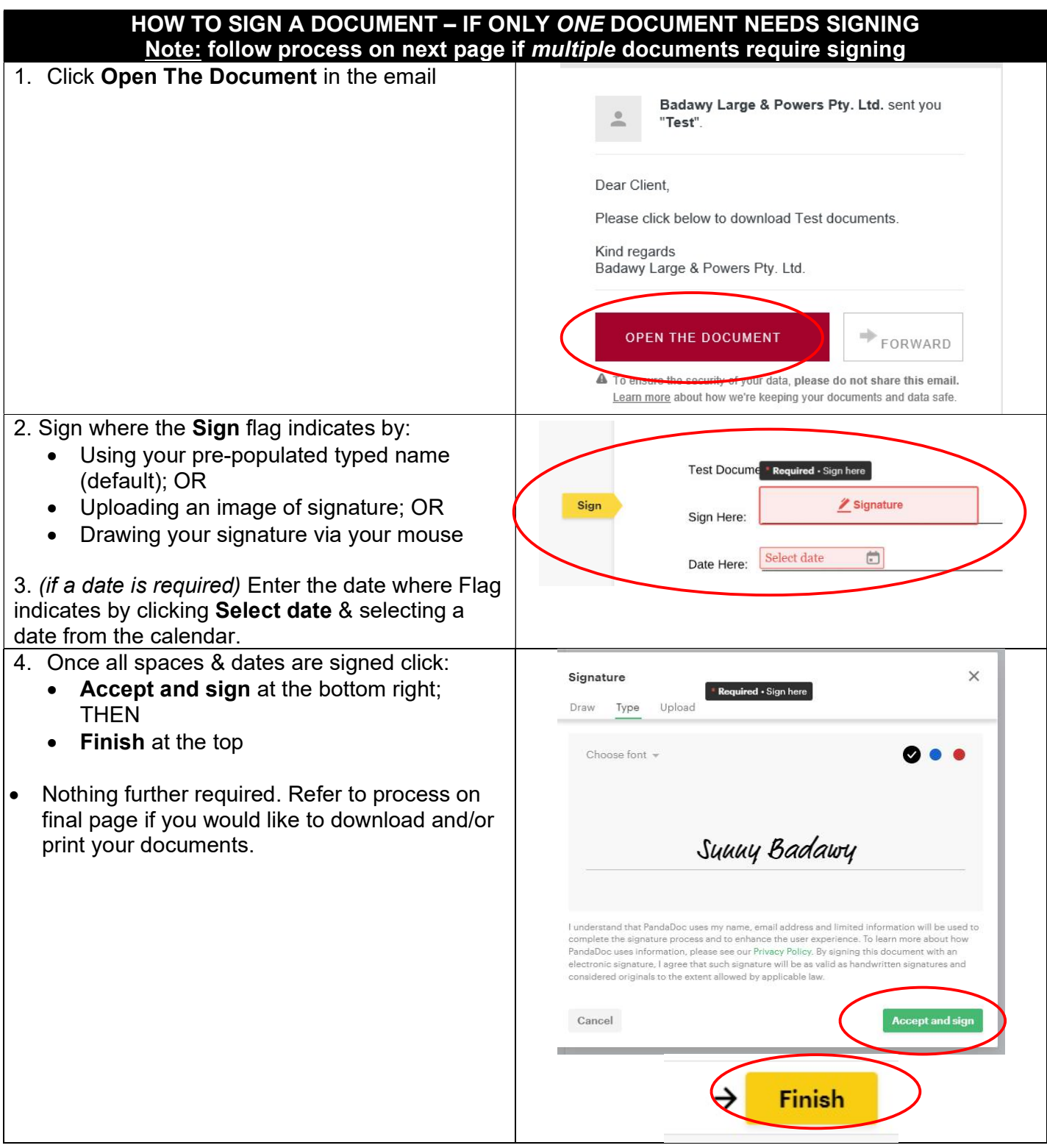

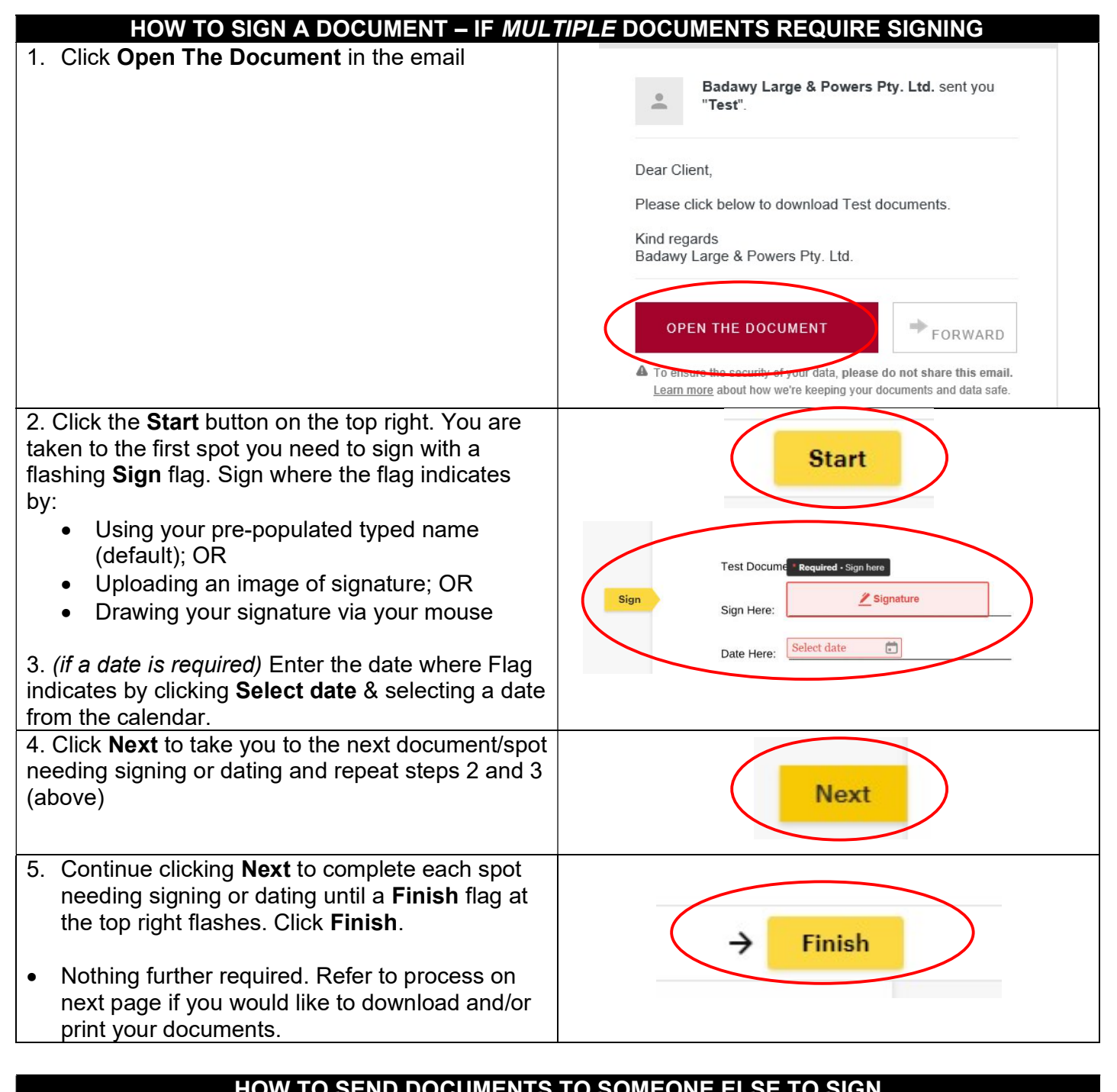

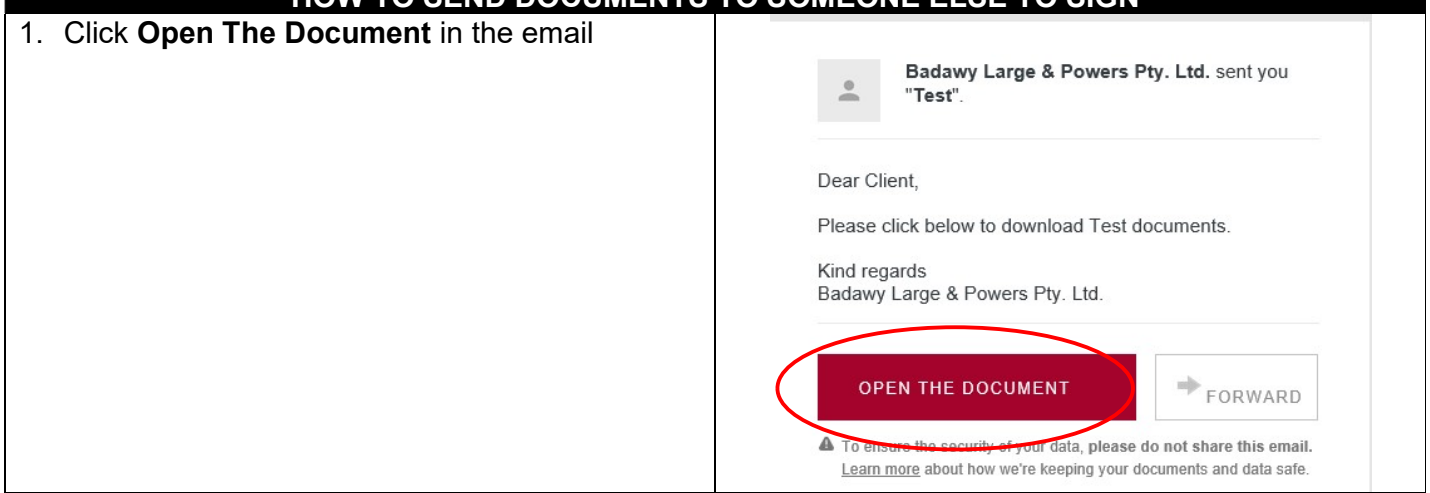

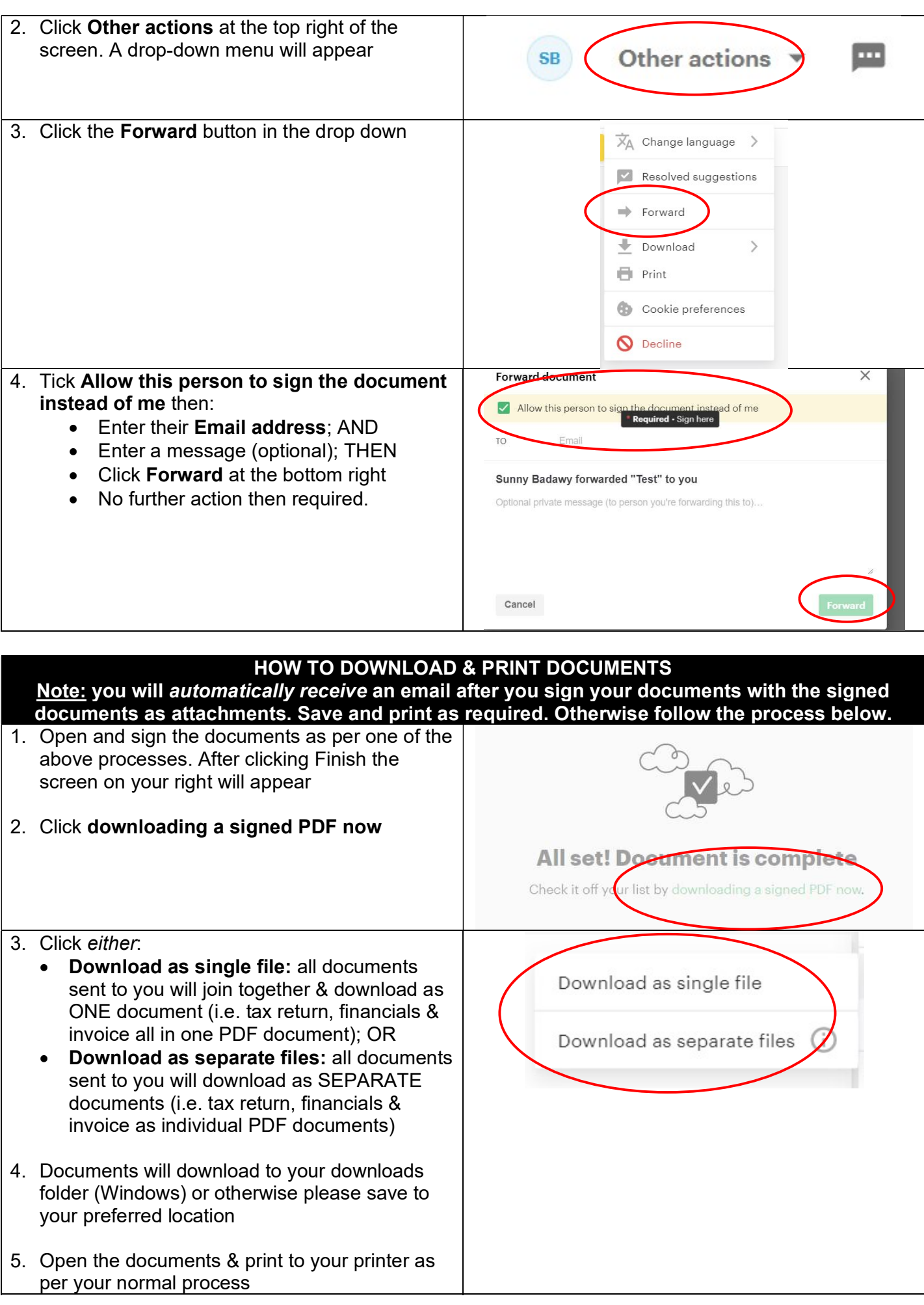